## Écrans d'affichage DSB-Bugnon 27

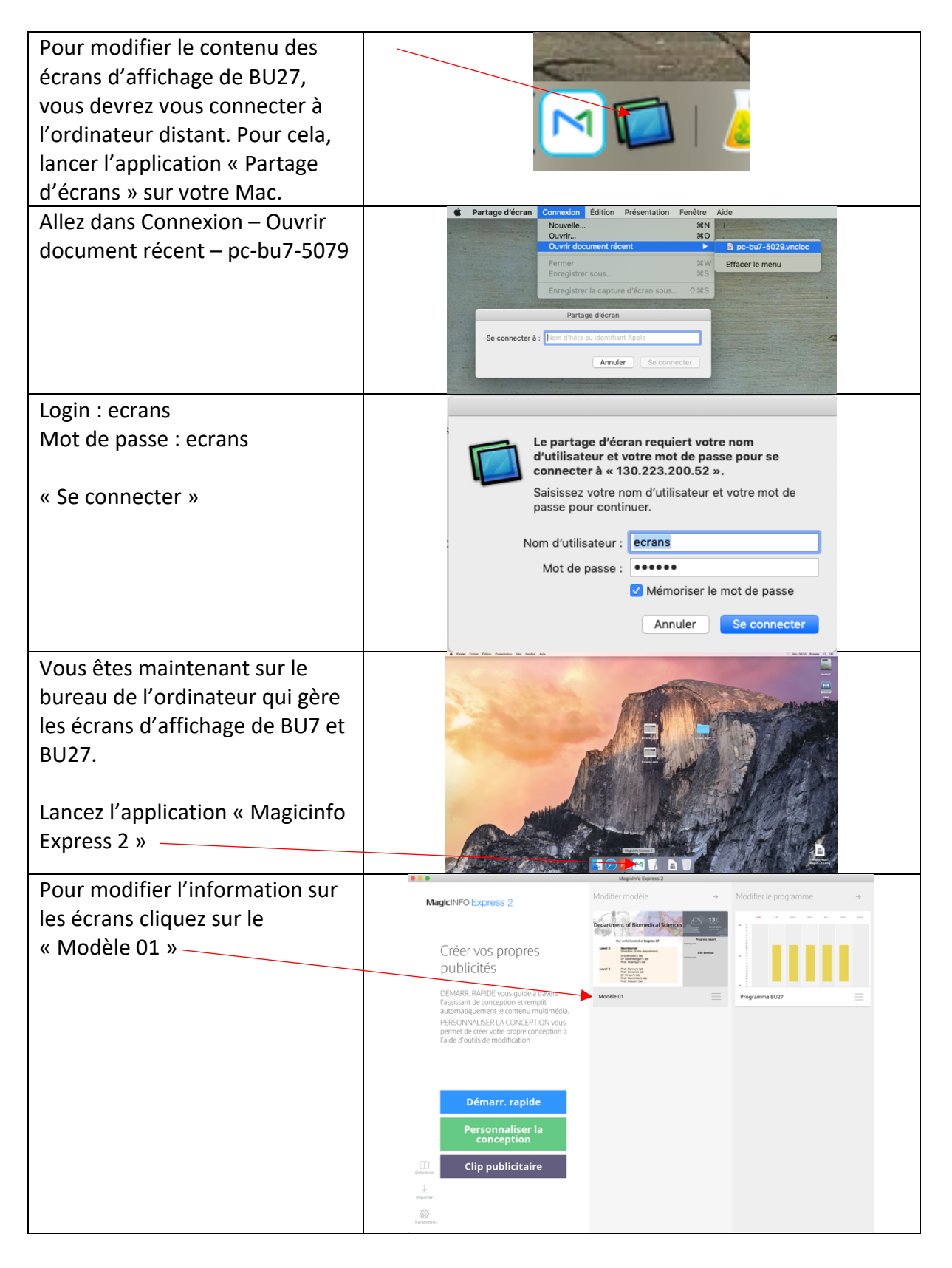

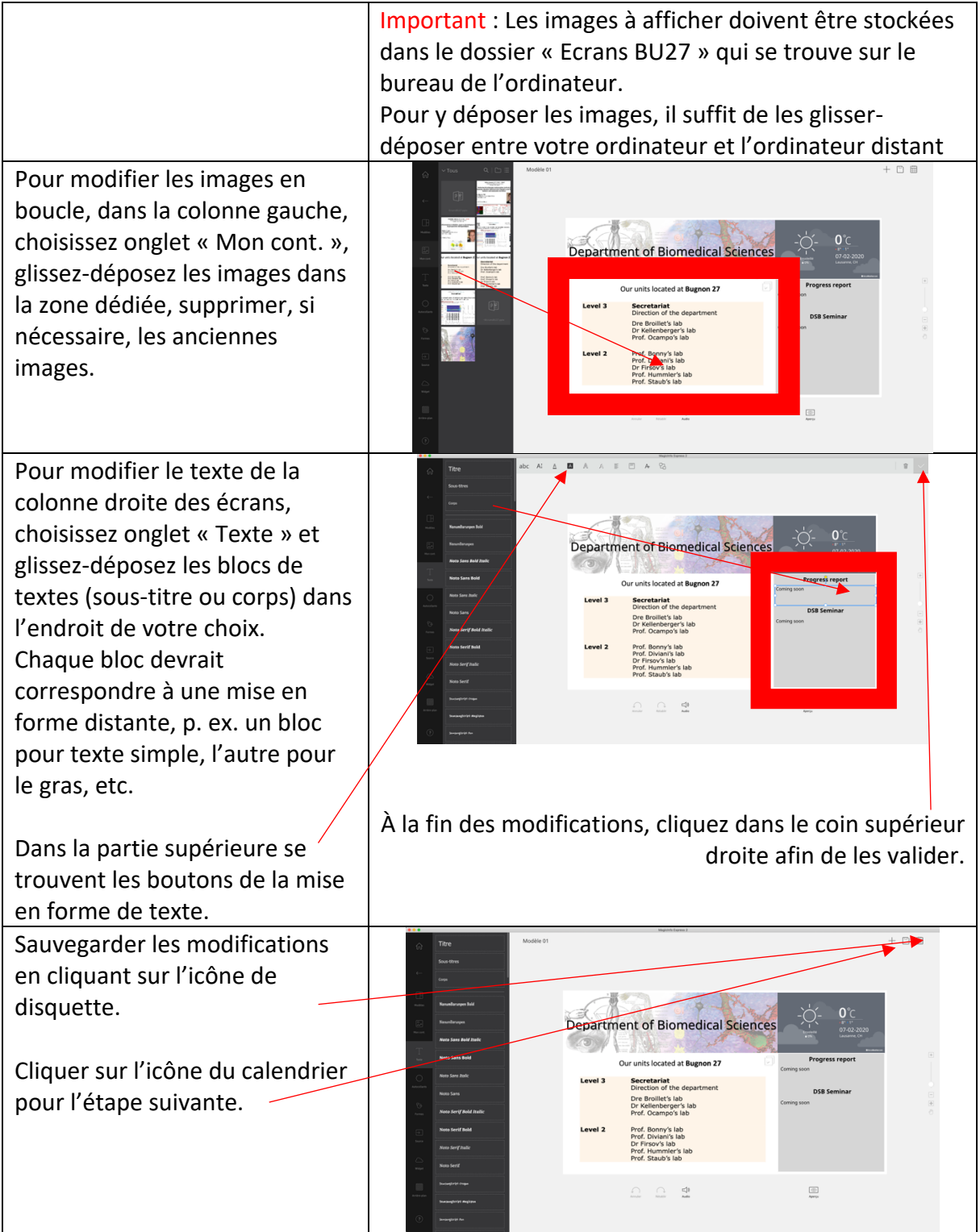

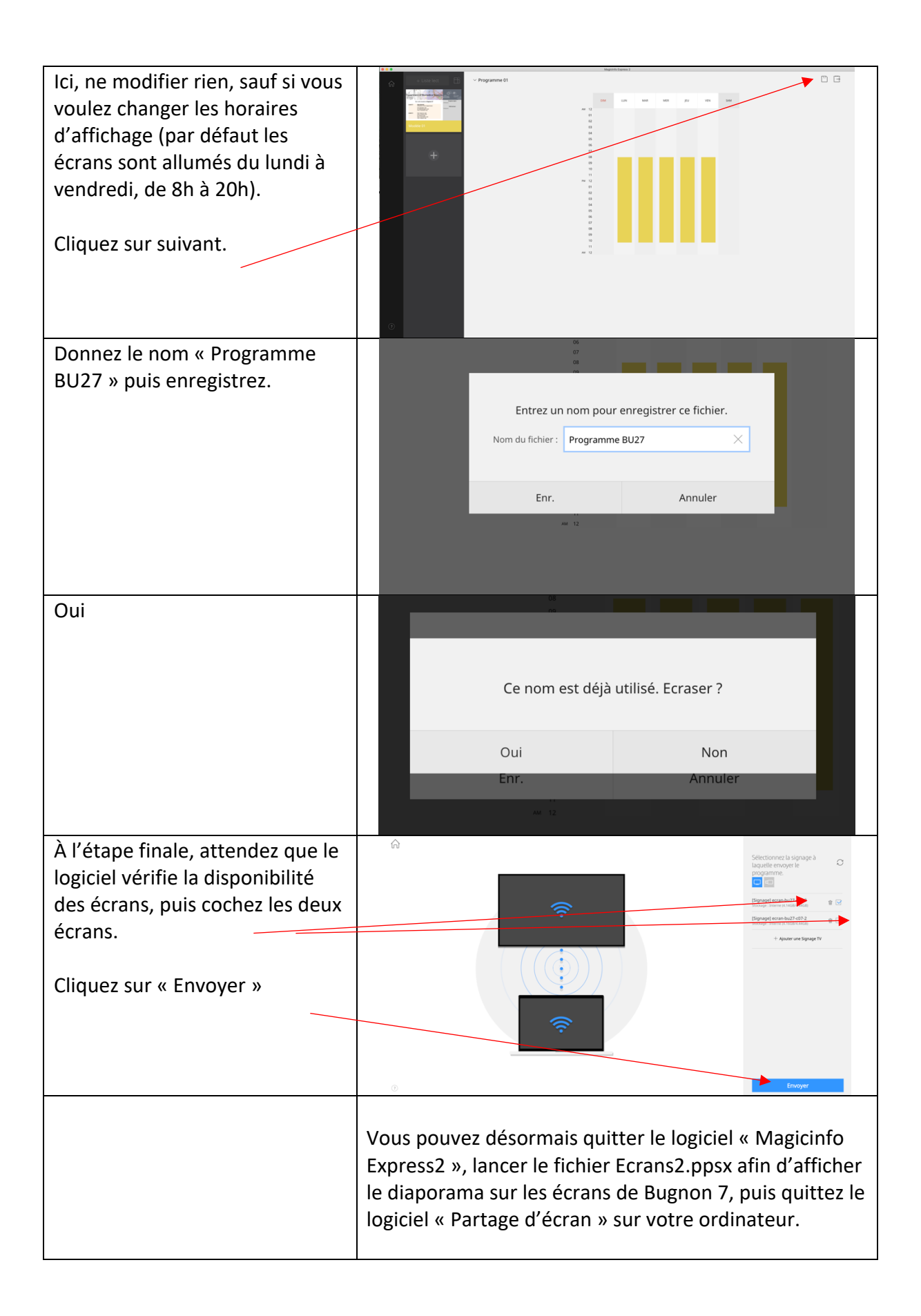